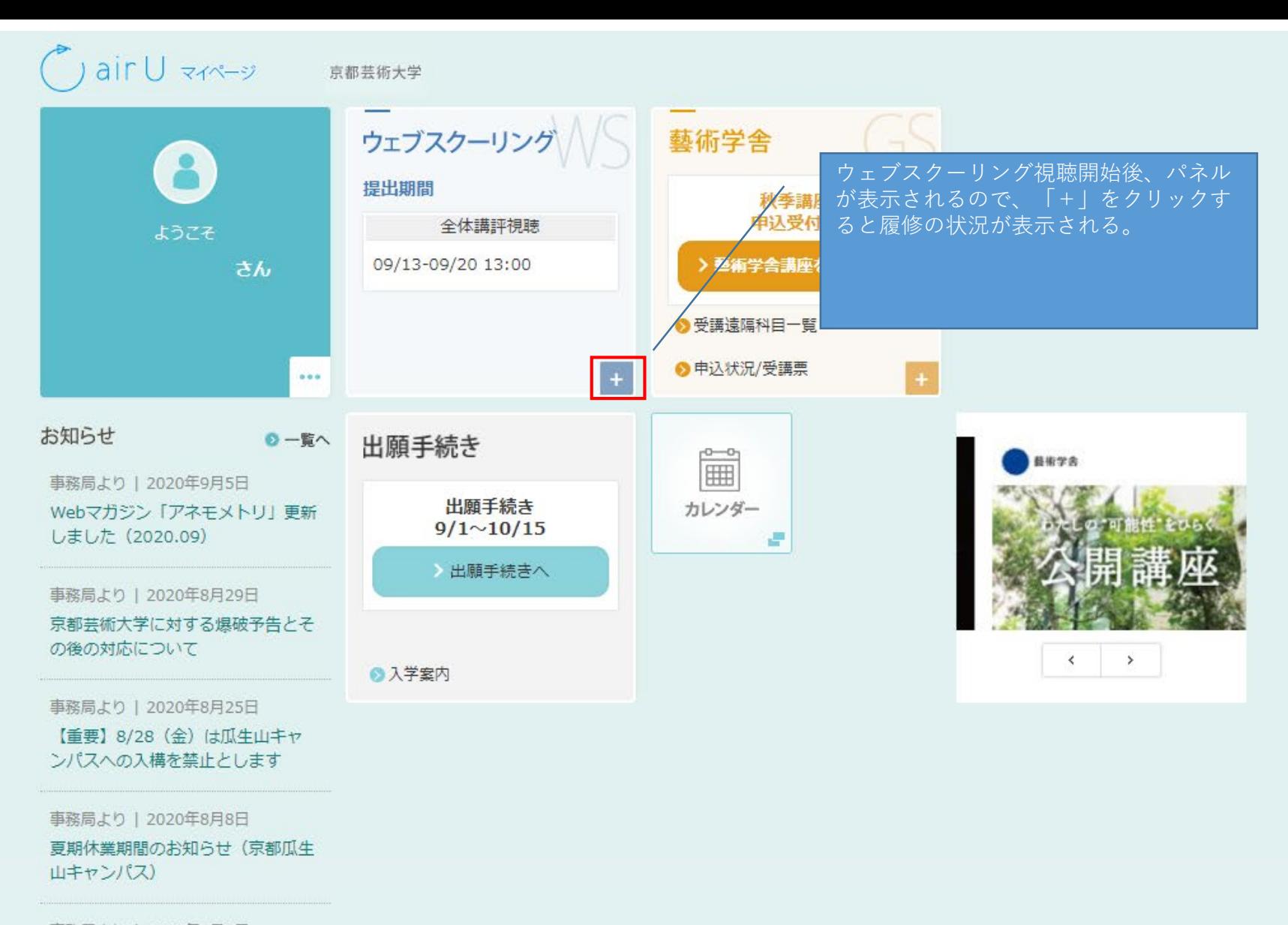

ログアウト

事務局より | 2020年8月7日

2019年度「卒業・修了制作展」及 び「学位授与式・卒業式」について 《変更》

## ● air U マイページ 京都芸術大学

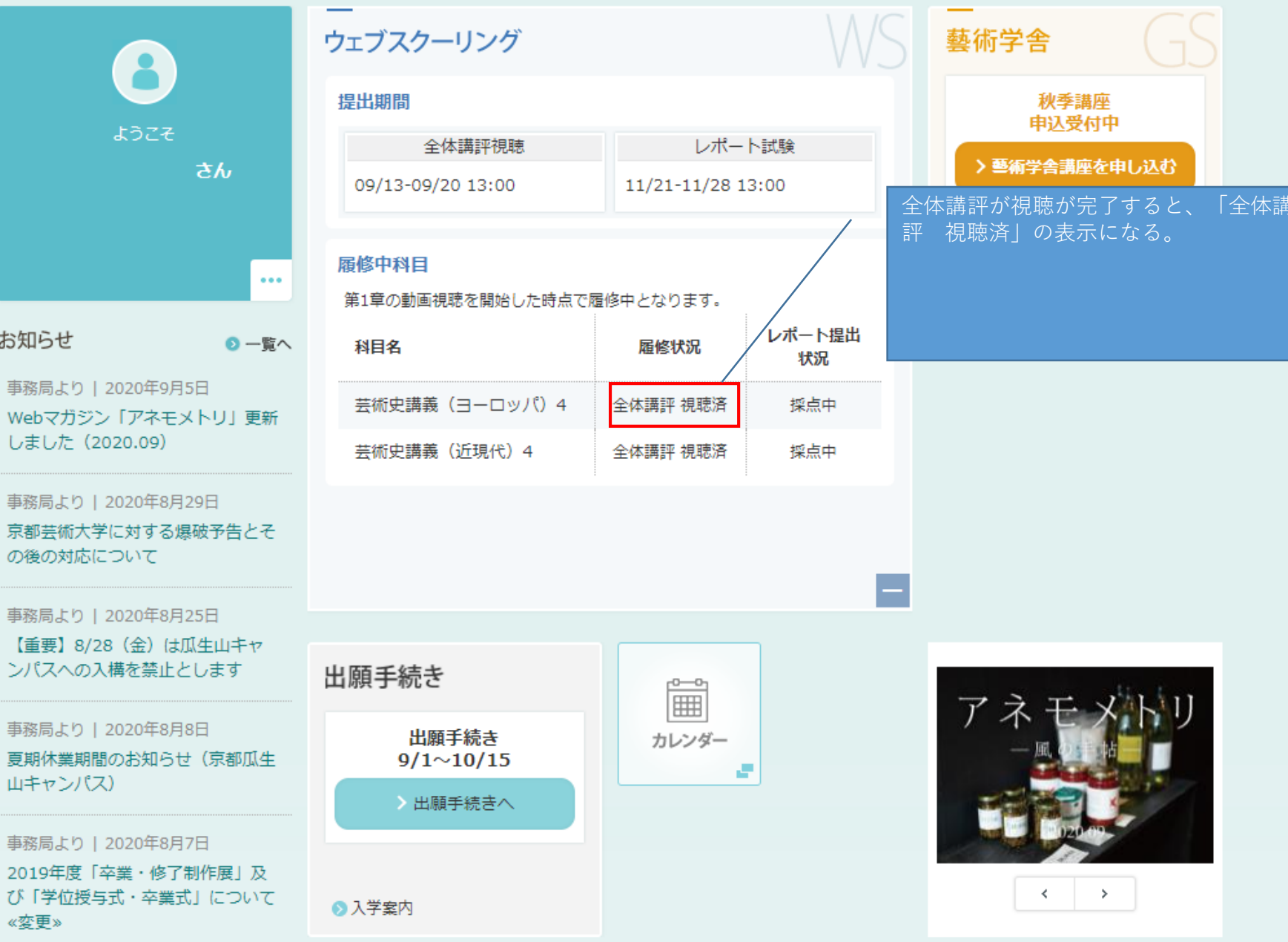

## $\bigcirc$ air $U \rightleftarrows$ 京都芸術大学

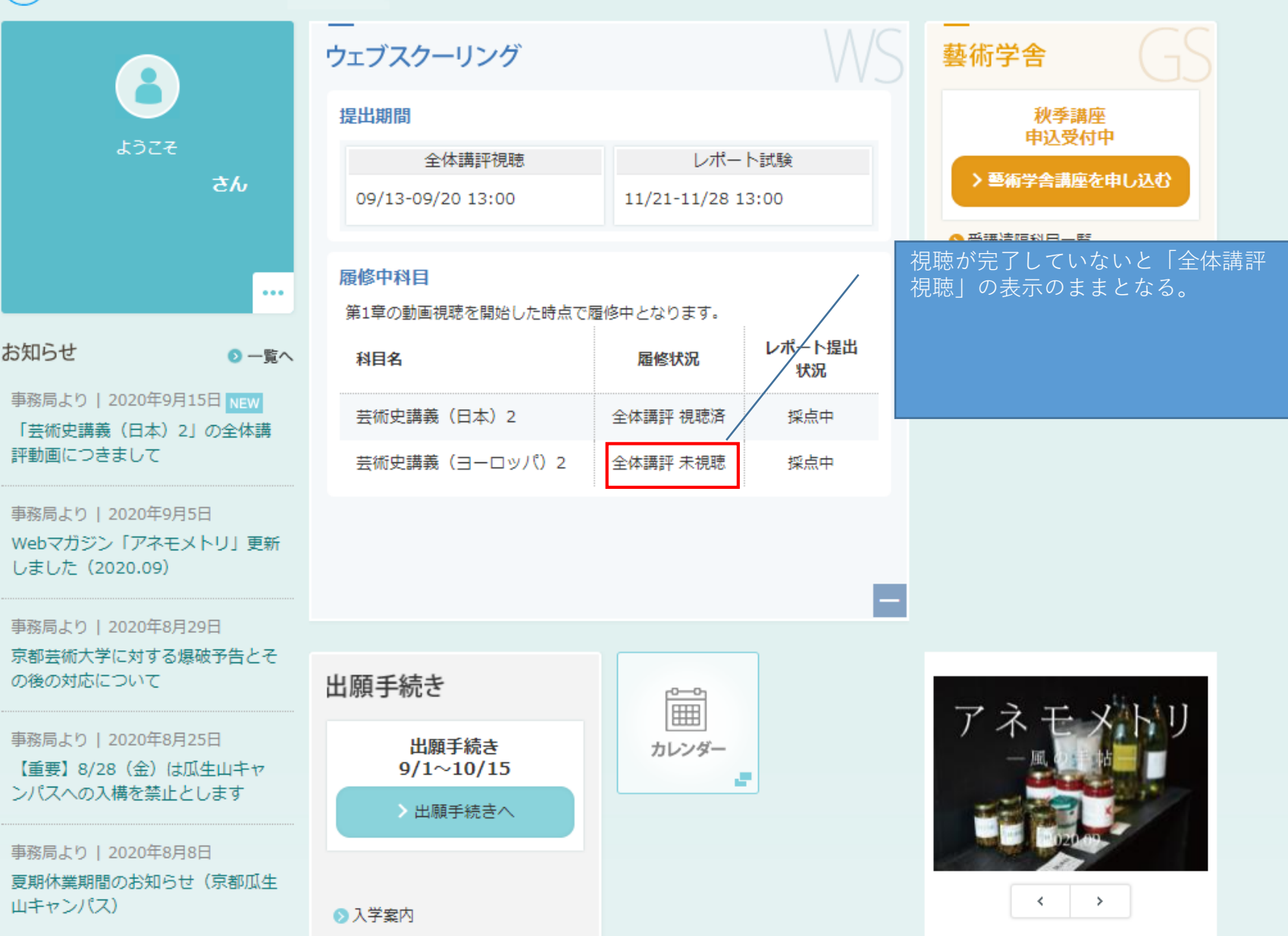

採点結果

確認へ

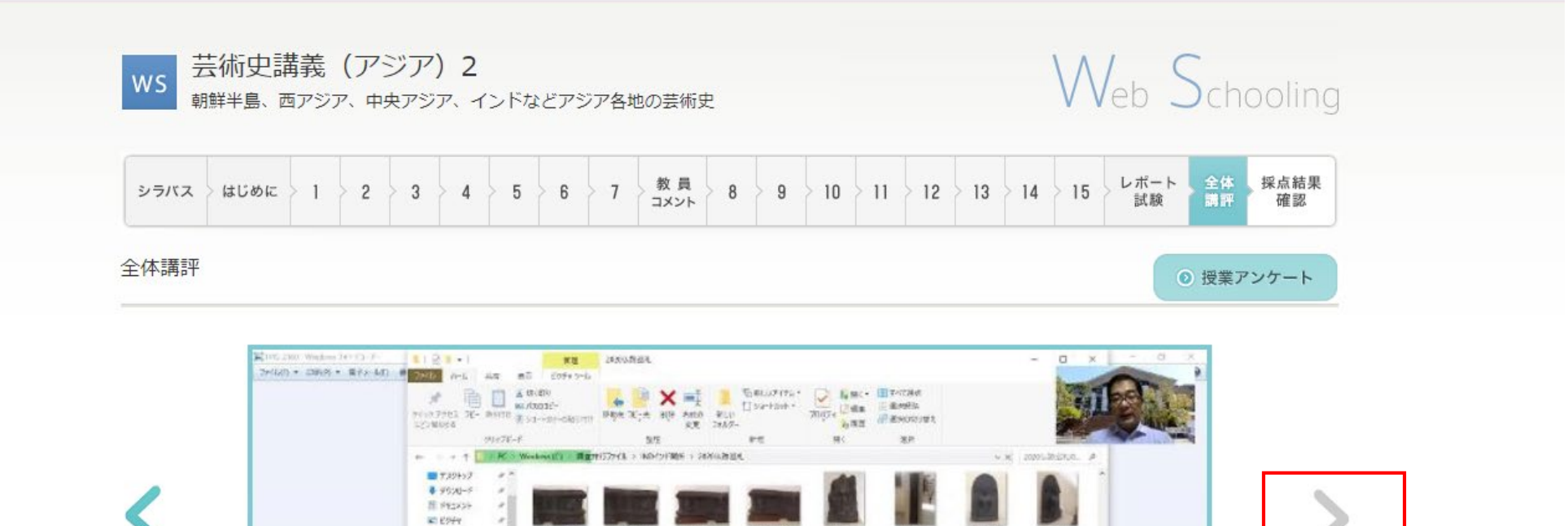

1993, 6294

**IVE, ON** 

PAUL0718

**INC. 6955** 

845,6703

**MEE WITH** 

10021719

**Section Contracts** 

\$45,6606

66,67%

885, 6733

1603, 6720

e e c

<u>and the second</u>

WEETE

**MULLERS** 

**Britannia** 

W0,6721

**INGLINE** 

긜

т

**BAG ET14** 

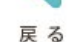

**W 430.00 781+** 

 $2.242 - 2$ 

 $1.88$ 

**CONDITION** 

**4 days #** ■ テスクトップ

E Pesso WE ESSAY

書けす

**EDORMON** 

 $3.25 - 9.6$ 

L. WadsverdCo 1247 EX162 1 Golf Sellie 14146

 $9.00$  $210 + 75 + 01$ 

\* Couttes #

■ 通常が開始書表302

**E MICHIGHER I** 

A. 文化法の関しずート

**JUG 6631** 

**Color granted** 

**MAC KENY** 

100,078

**BAS BRIDE** 

 $n \leq n$ 

**INGLETIC** 

**WAS EVOX** 

**PAS STIL** 

040 5693

**MG.11** 

**IMO STIP** 

 $\boxed{\mathcal{D}}$   $\mathcal{R}$   $\rightarrow$   $\mathcal{R}$   $\rightarrow$   $\rightarrow$   $\rightarrow$   $\rightarrow$   $\rightarrow$ 

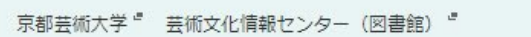

視聴が完了するとこの矢印がグレーからグ

リーンに変更し、採点結果確認へ進めるよ

うになれば全体講評視聴済み。この画面は

グレーのため全体講評は未視聴の状態。